# **Lightweight Verification For Computational Science Models**

#### **Dominic Orchard**

**Joint work with colleagues at the University of Cambridge: Mistral Contrastin, Matthew Danish, Andrew Rice**

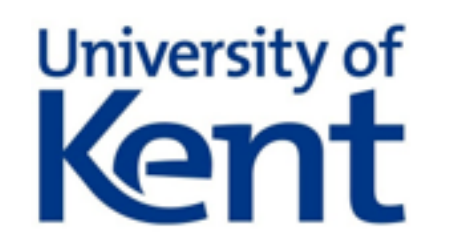

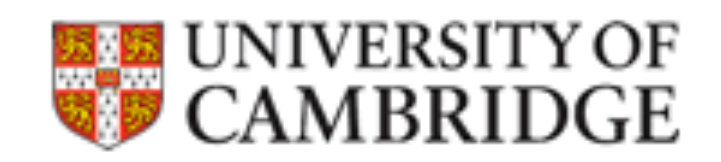

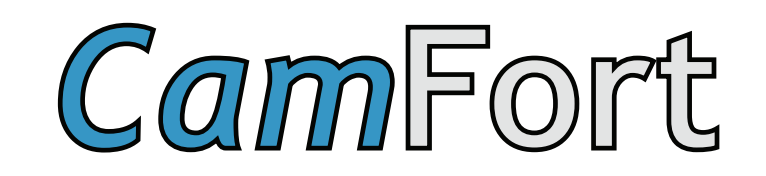

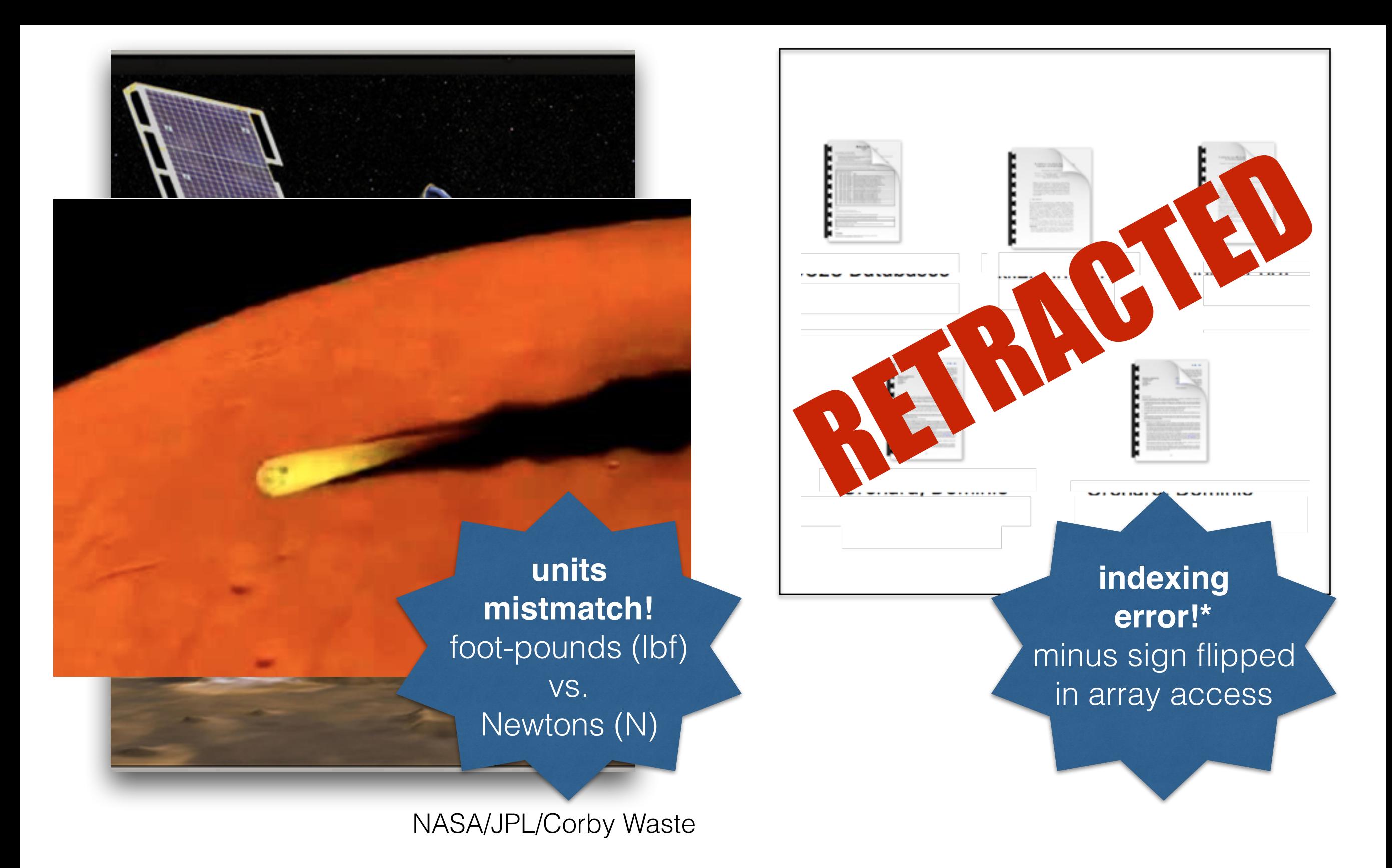

#### average bug-rate in industry software is 15-50 errors per 1000 lines\*\*

\*\* S. McConnell, *Code complete*, O'Reilly Media, Inc., 2004. \* Z. Merali, Computational science: Error, why scientific programming does not compute, 2010

## How to ensure correctness?

- Testing
	- **▶ Unit testing**
	- **Integration testing**
	- ‣ Combine with code-coverage checkers
	- ‣ Requires significant effort
- Formal verification
	- Bug finding tools (e.g. Clang analyser for C clang-analyzer.llym.org)
	- **Specification-based systems**

#### Specification-based approaches to verification

- User specifies some aspect of the program
- A verification tool checks conformance
- built into a language e.g. type systems
	- ‣ Specify the broad range values that should be input and output e.g. integer :: x; character :: y; x = x / y
- additional specification language
	- ▶ e.g. ACSL behaviour specs. for C [\(https://frama-c.com/acsl.html\)](https://frama-c.com/acsl.html) relationship between input/outputs, ranges of values, and more

#### Specification-based approaches to verification

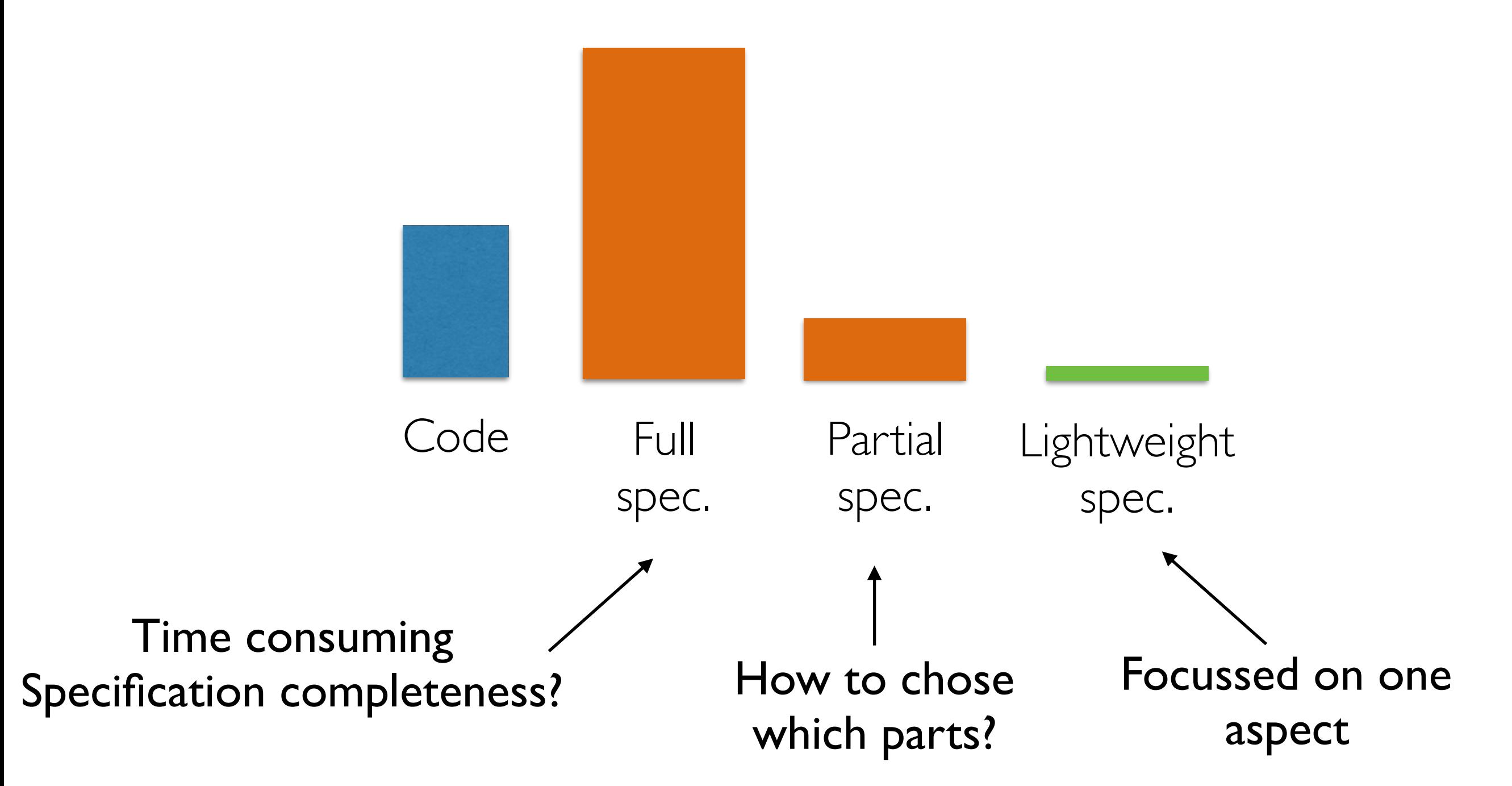

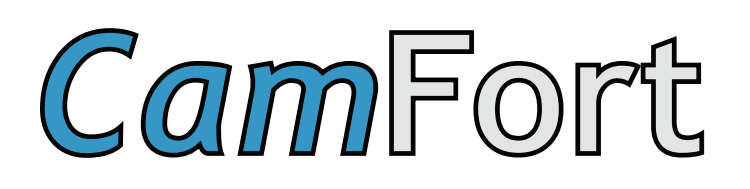

- Lightweight specification / verification of numerical Fortran
	- **‣** units-of-measure typing
	- **‣** stencil specifications (shape of array access)
- Specifications are comments
- Some specifications can be auto-generated for legacy code

# Dimensional analysis

("Great Principle of Similitude", Isaac Newton, 1686)

*x* is a length (dimension) *x* is in metres (unit of measure)

> unit(x  $*$  y) = (unit x)  $*$  (unit y) unit(x /  $y$ ) = (unit x) / (unit y) unit(x +  $y$ ) = unit x = unit y unit(x - y) = unit  $x =$  unit y unit( $x^R$ ) = unit( $x^R$ ) $^R$

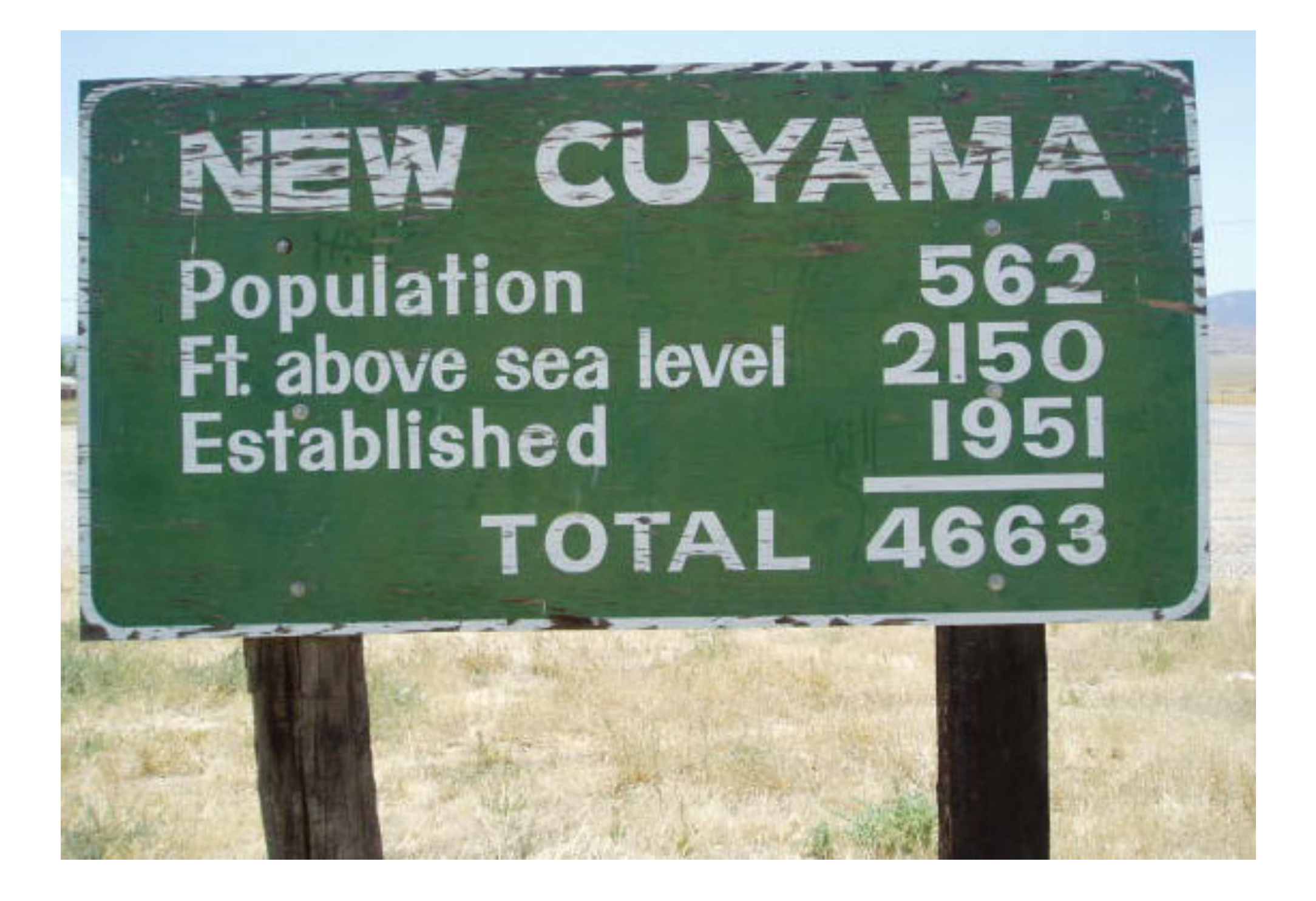

photo from Andrew Kennedy's website <http://research.microsoft.com/en-us/um/people/akenn/units/> 8

```
1 program energy
2 real :: mass = 3.00, gravity = 9.91, height = 4.20
3 real :: potential_energy 
4 
5 potential_energy = mass * gravity * height 
6 end program energy
```

```
Suggest
```
energy1.f90: (2:22) mass (2:51) height (3:11) potential\_energy \$ camfort units-suggest energy1.f90

```
1 program energy 
2 != unit kg :: mass 
3 != unit m :: height 
4 real :: mass = 3.00, gravity = 9.91, height = 4.20 
5 != unit kg m**2/s**2 :: potential_energy
6 real :: potential_energy 
7 
8 potential_energy = mass * gravity * height 
9 end program energy
```
## Check

\$ camfort units-check energy1.f90

energy1.f90: Consistent. 4 variables checked.

```
1 program energy 
2 != unit kg :: mass 
3 != unit m :: height 
4 real :: mass = 3.00, gravity = 9.91, height = 4.20 
5 != unit kg m**2/s**2 :: potential_energy
6 real :: potential_energy 
7 
8 potential_energy = mass * gravity * height 
9 end program energy
```

```
Synthesise
```
\$ camfort units-synth energy1.f90 energy1.f90

Synthesising units for energy1.f90

```
1 program energy 
2 != unit kg :: mass 
3 != unit m :: height 
4 != unit m/s**2 :: gravity 
5 real :: mass = 3.00, gravity = 9.91, height = 4.20 
6 != unit kg m**2/s**2 :: potential_energy
7 real :: potential_energy 
8 
9 potential_energy = mass * gravity * height
10 end program energy
```
### Synthesise

\$ camfort units-synth energy1.f90 energy1.f90

Synthesising units for energy1.f90

#### neck energy2.f90 \$ camfort units-check energy2.f90

```
8 real :: kinetic_energy, total_energy 
9 
10 != unit 1 :: half 
11 != unit m/s :: velocity
12 real :: half = 0.5, velocity = 4.00
13
14 potential_energy = mass * gravity * height 
15 kinetic_energy = half * mass * velocity 
16 
17 total_energy = potential_energy + kinetic_energy
18 end program energy
                                            BUG! should be velocity**2
                                             "Unitless" coefficients
1 program energy 
energy2.f90 : Inconsistent:
- at 17:38 'kinetic_energy' should be '(kg m**2.0) / s**2.0'
3 != unit m :: height 
 instead 'kinetic_energy' is '1 kg (m / s)'4 != unit m/s**2 :: gravity 
5 real :: mass = 3.00, gravity = 9.91, height = 4.20 
6 != unit kg m**2/s**2 :: potential_energy
7 real :: potential_energy
```
#### Unit aliases

**!= unit :: joule = kg m\*\*2 / s\*\*2 != unit joule :: potential\_energy real :: potential\_energy**

# Polymorphism

```
real function inch_to_cm(inch)
1
      real, intent(in) :: inch
\bf{2}3
      inch_to_cm = inch * 2.54;4
   end function inch_to_cm
5
```
**!= unit in :: inch != unit cm :: inch\_to\_cm**

 $\text{inch\_to\_cm}$  :  $\text{in} \rightarrow \text{cm}$  absolute :  $\forall u$  .  $u \rightarrow u$ 

```
integer function absolute(x)\mathbf{1}integer, intent(in) :: x\bf{2}3
                                             if (x \ge 0) then
                                       \overline{4}absolute = \mathbf{x}5
                                             else
                                       6
                                               absolute = 0 - x7
                                             end if
                                       8.
                                           end function absolute
                                       \mathbf QMonomorphic Polymorphic
                                       != unit 'u :: x 
                                       != unit 'u :: absolute
```
Check

#### D*oes it do what I think it does?*

Infer *What does it do?*

# Synthesise

*Capture what it does for documentation & future-proofing*

Suggest

*Where should I add a specification to get the most information?*

## Units-of-measure in other languages

- $F#$  built-in
- Python Pint <http://pint.readthedocs.io>
- C Osprey (not sure if available yet)

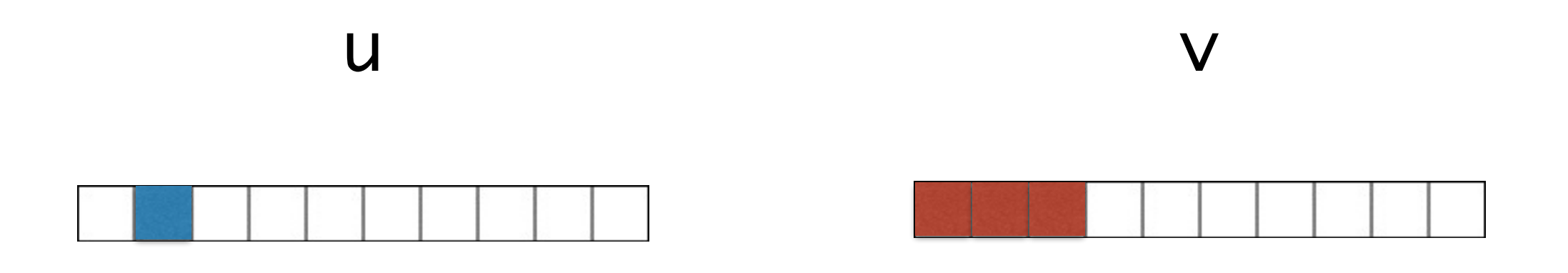

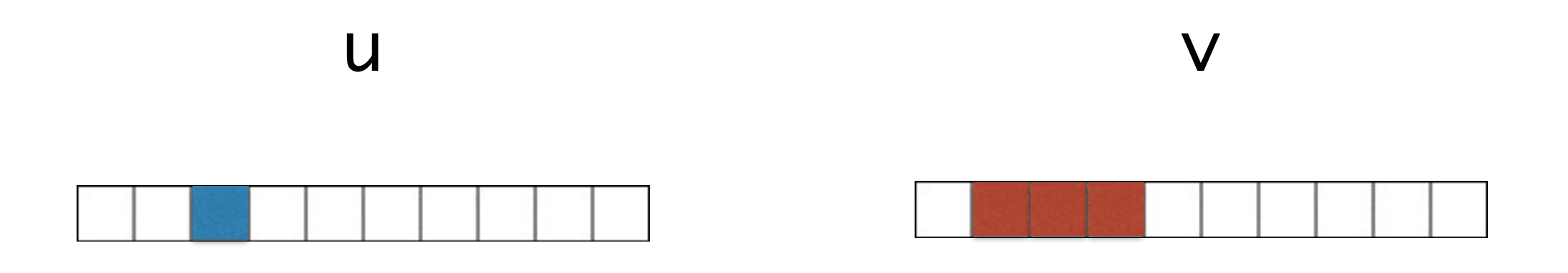

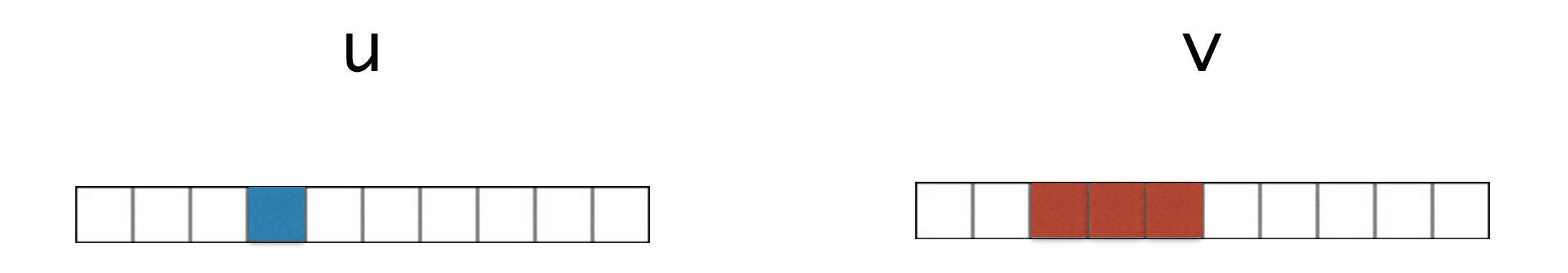

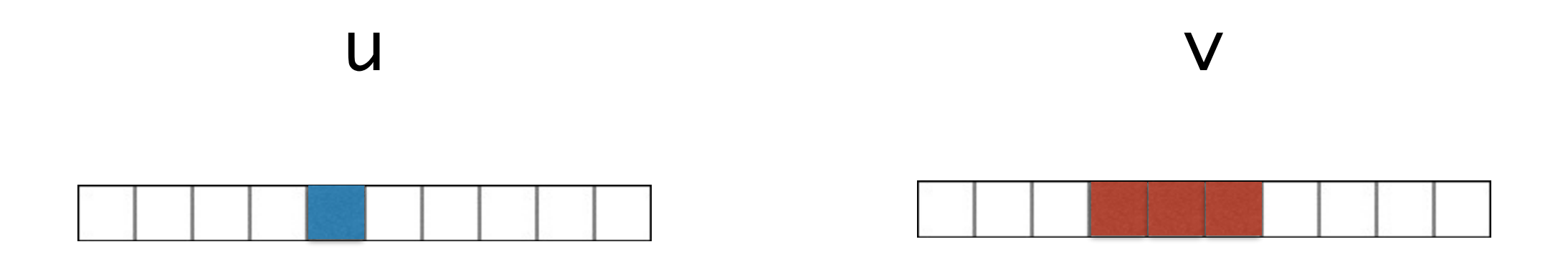

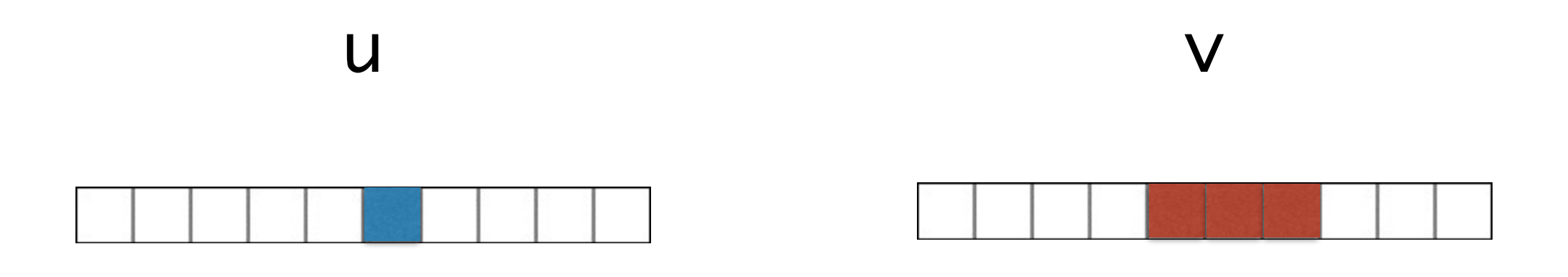

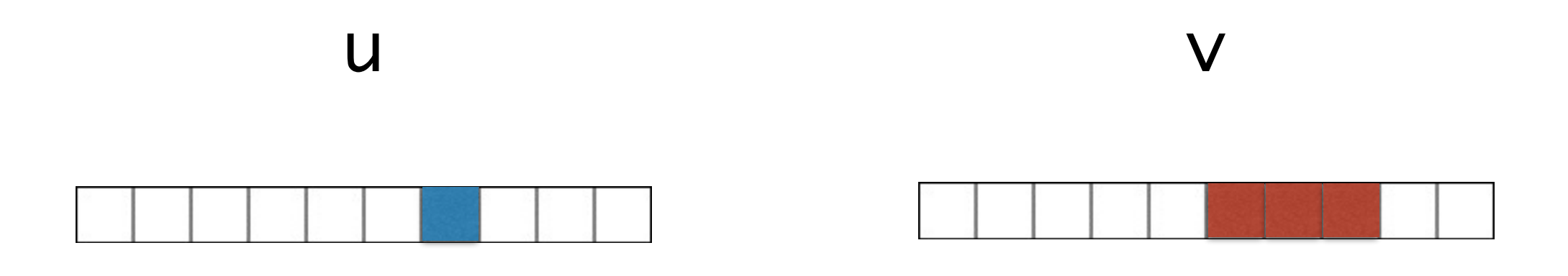

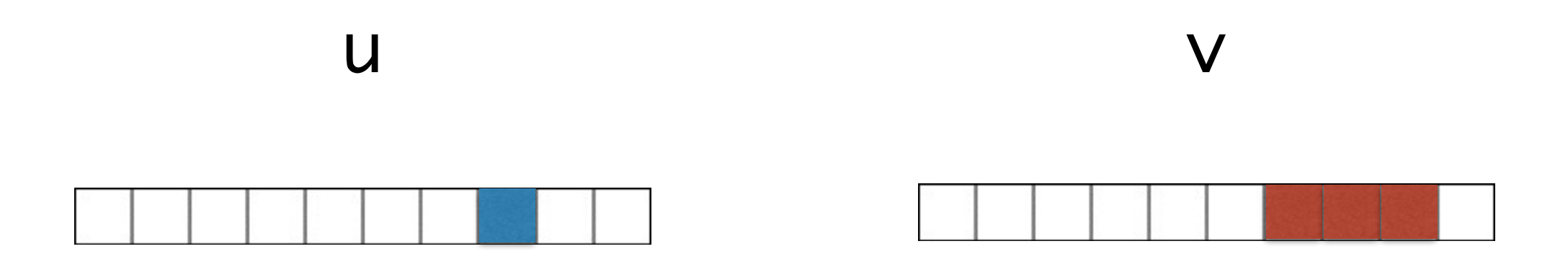

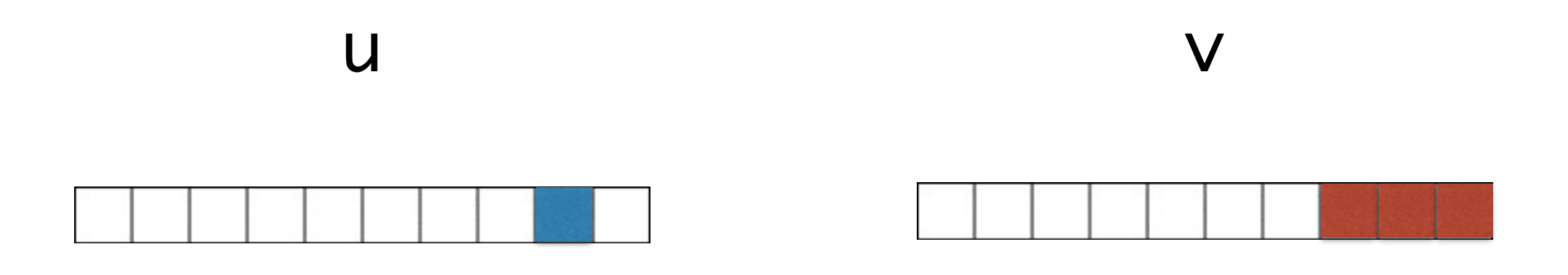

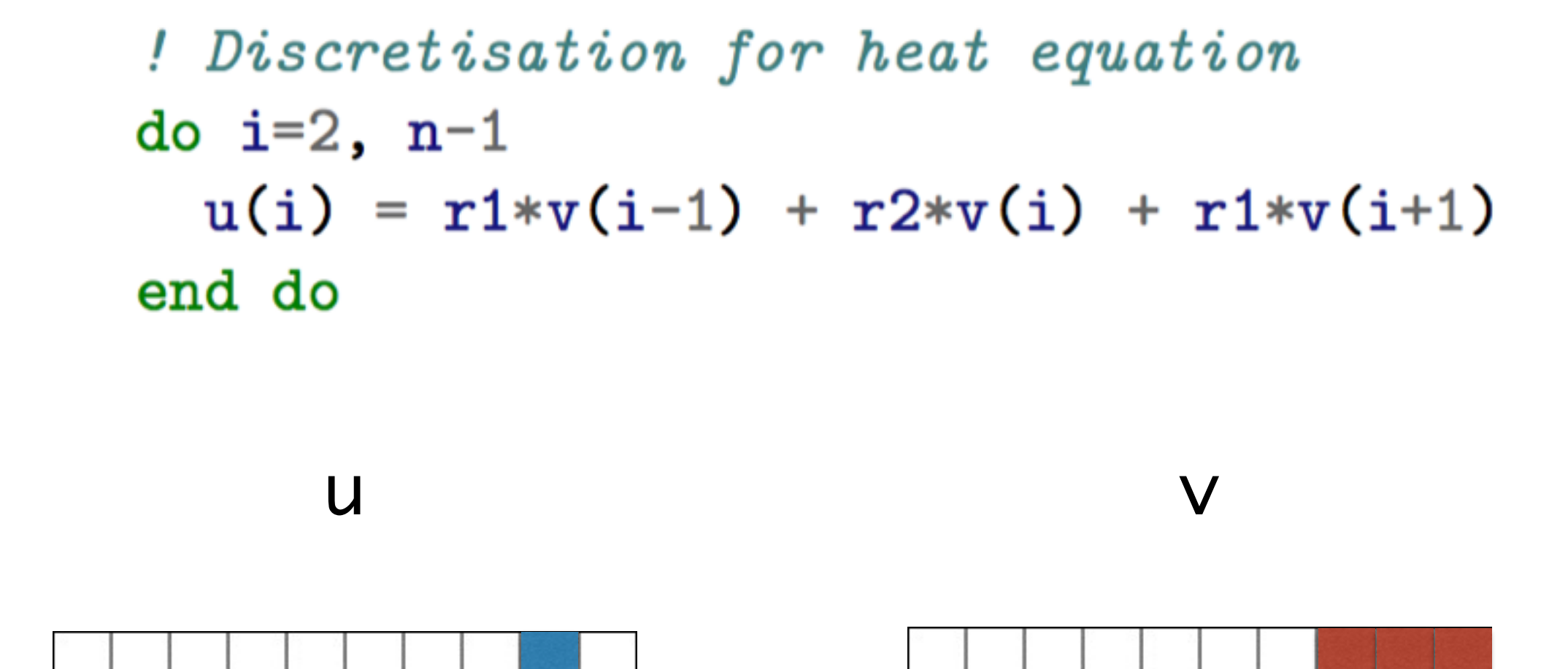

\$ camfort stencils-infer heat.f90 Inferring stencil specifications for heat.f90

heat.f90 (9:6)-(9:43) stencil readOnce, (centered(depth=1, dim=1)) :: v

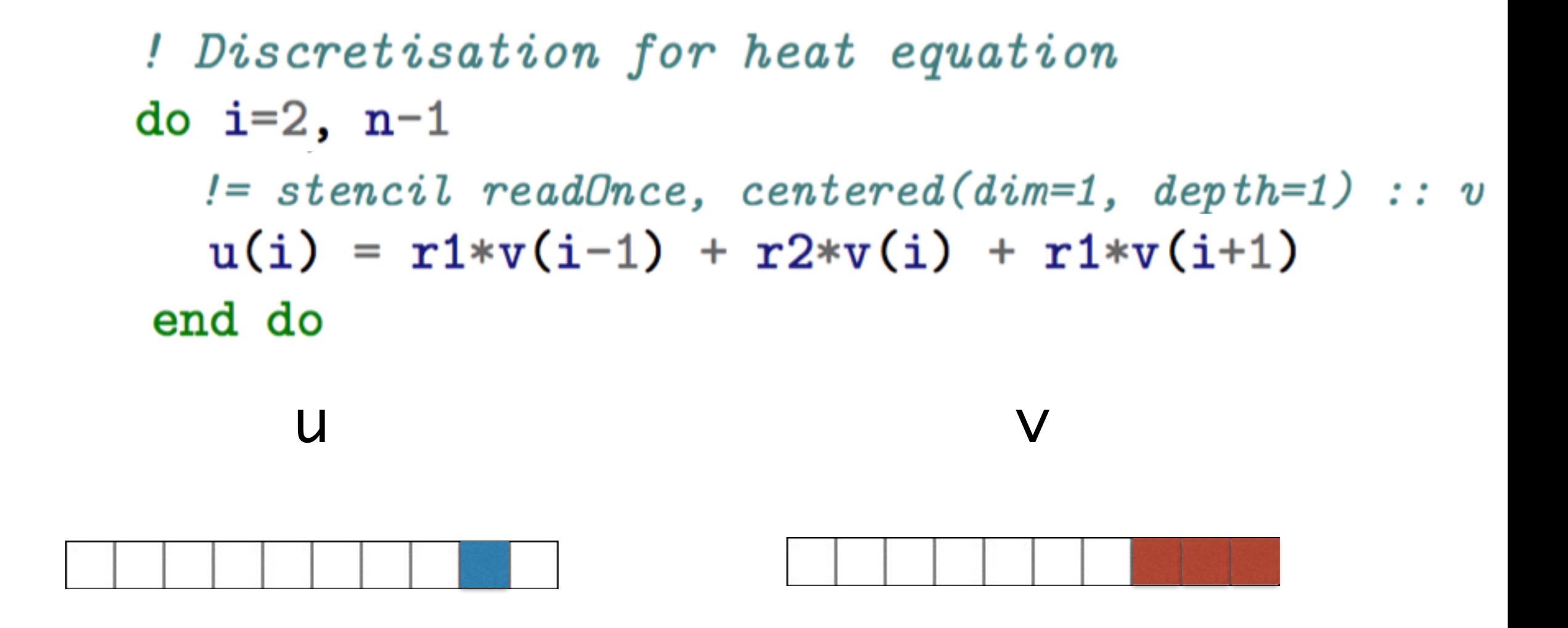

\$ camfort stencils-synth heat.f90 Synthesising stencil specifications for heat.f90

heat.f90 (9:6)-(9:43) stencil readOnce, (centered(depth=1, dim=1)) :: v

### Two potential mistakes

do i=2, n-1  
\n9 
$$
!=
$$
 stencil readOnce, centered(dim=1, depth=1) :: v  
\n10  $u(i) = r1*v(i-1) + r2*v(i) + r1*v(i+1) + r1*v(i+1)$   
\n11 end do  
\n11 legal repetition of access pattern

do i=2, n-1  
\n9 
$$
!=
$$
 stencil readOnce, centered(dim=1, depth=1) :: v  
\n10  $u(i) = r1*v(i-1) + r2*v(i) + r1*v(i+2)$   
\n11 end do  
\n0ut of bounds stencil access/

Does not conform with the shape.

## More advanced specifications

- There are other primitive regions: pointwise, forward, and backward
- Two operators for composition: +, \*
- Specifications acting on multiple dimensions

#### From a Navier-Stokes fluid simulation

**!= stencil :: (centered(depth=1, dim=1) \* pointwise(dim=2)) + (centered(depth=1, dim=2) \* pointwise(dim=1)) :: u != stencil :: forward(depth=1, dim=1) \* backward(depth=1,dim=2) :: v**

#### natural & physical sciences

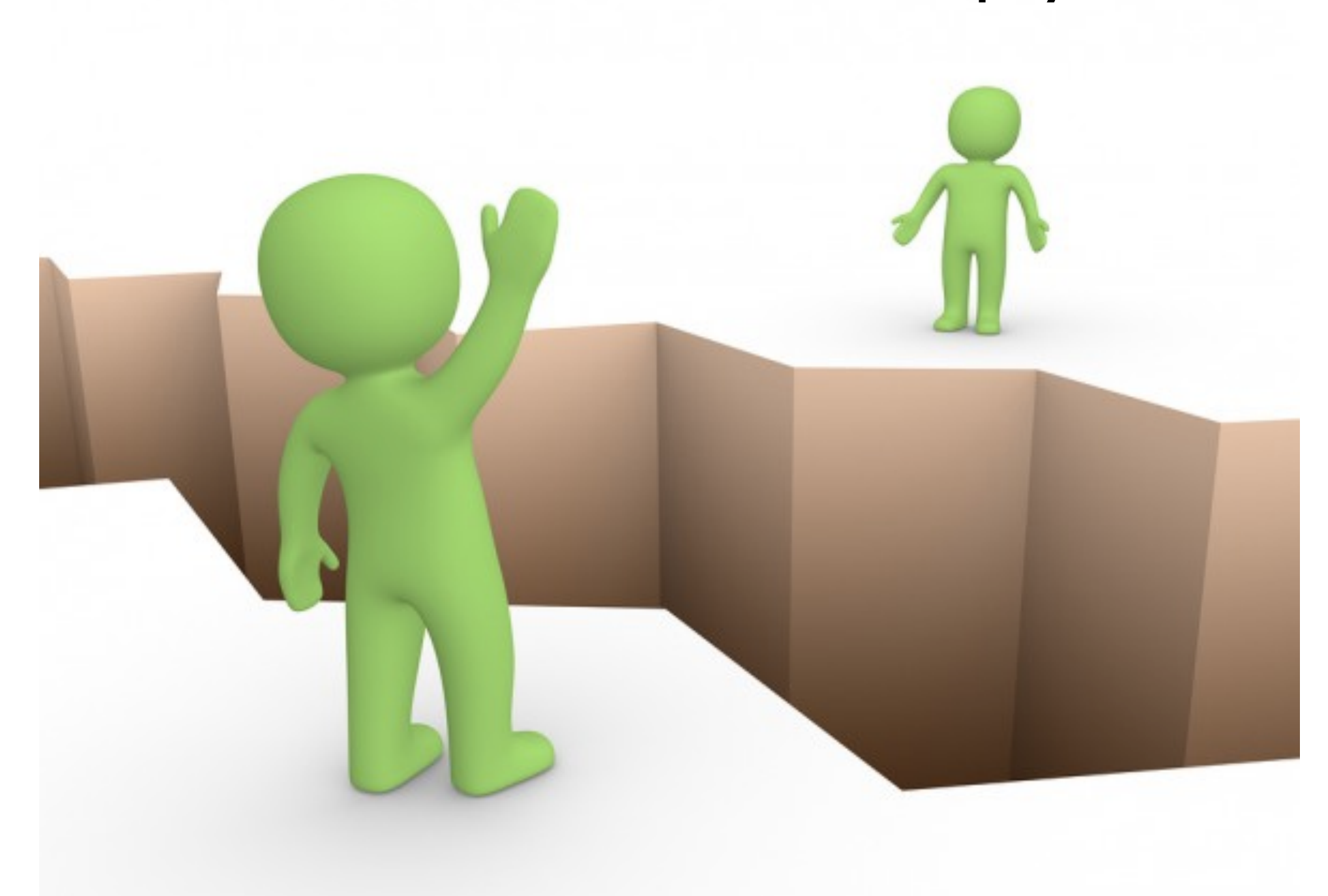

#### computer science<br>
Let's bridge the chasm!

# Future plans

- Test generation from properties
- Dependency specifications

# Conclusions

- Correctness is very important
- Testing is good; automated verification better (reduce effort)
- Various tools for different languages
- More interaction needed between CS and sciences to build more effective tools e.g. CamFort

Follow CamFort updates <http://github.com/camfort/camfort> @camfort\_tool

# Thank you!

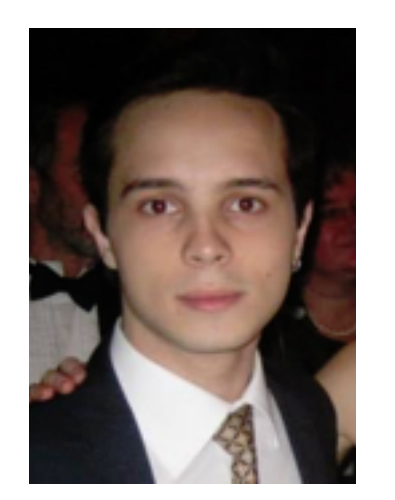

Mistral Contrastin Matthew Danish Dominic Orchard Andrew Rice

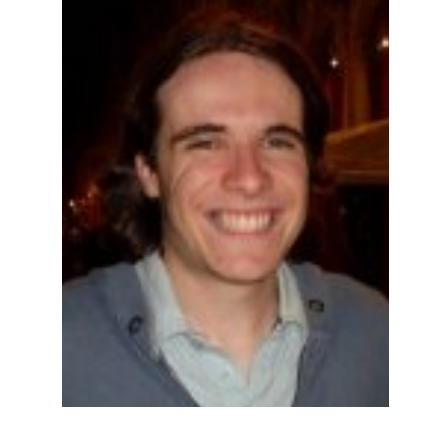

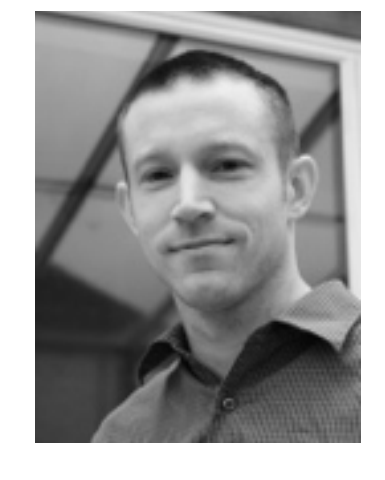

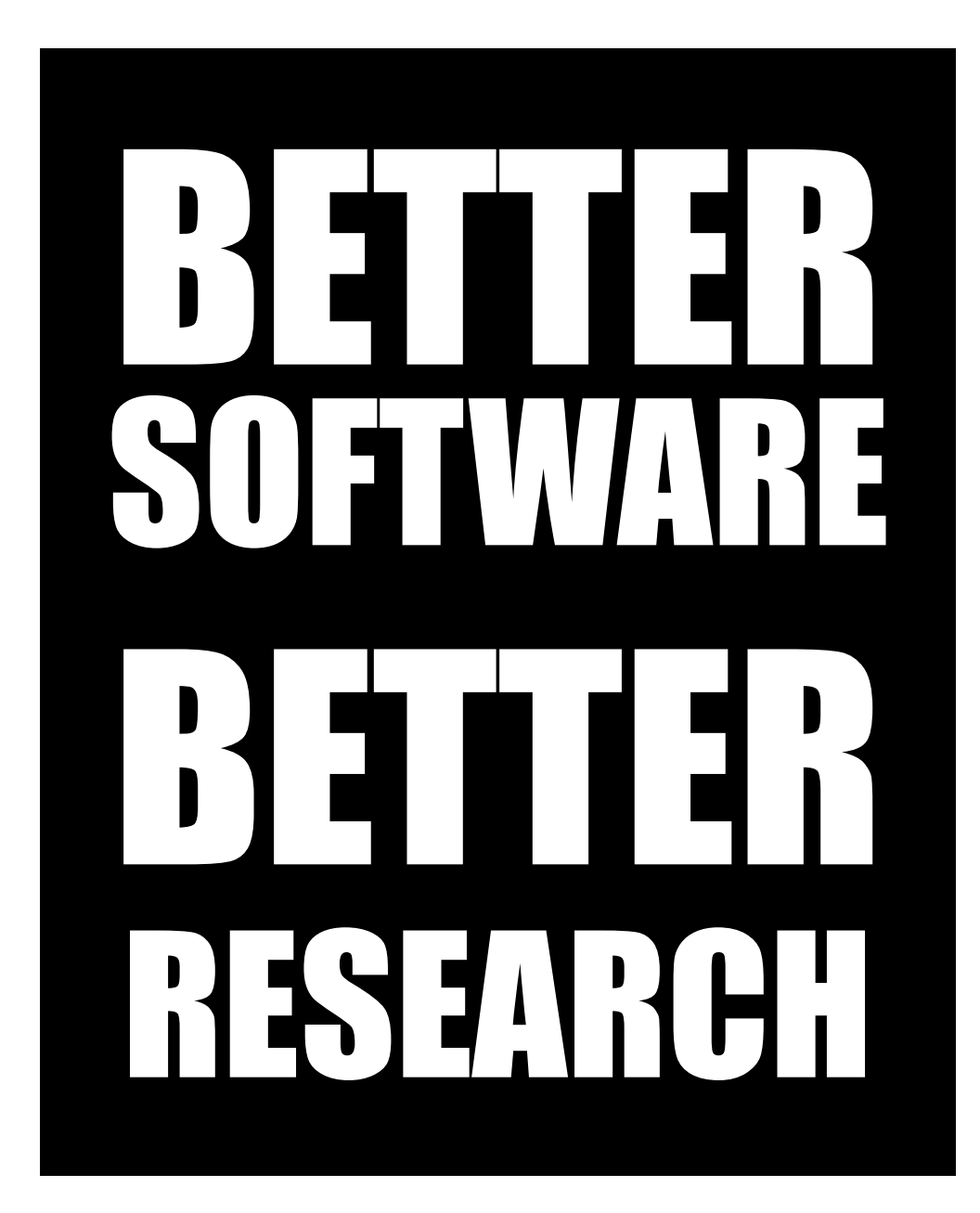

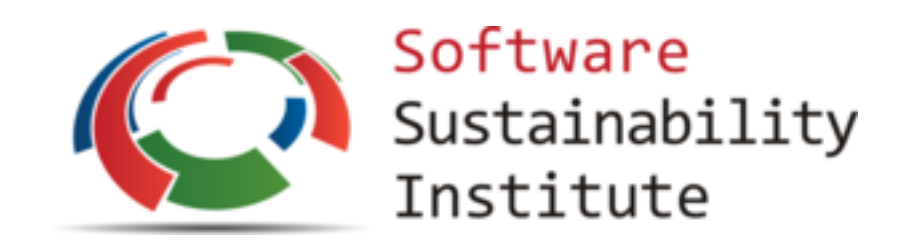

<https://www.software.ac.uk/>